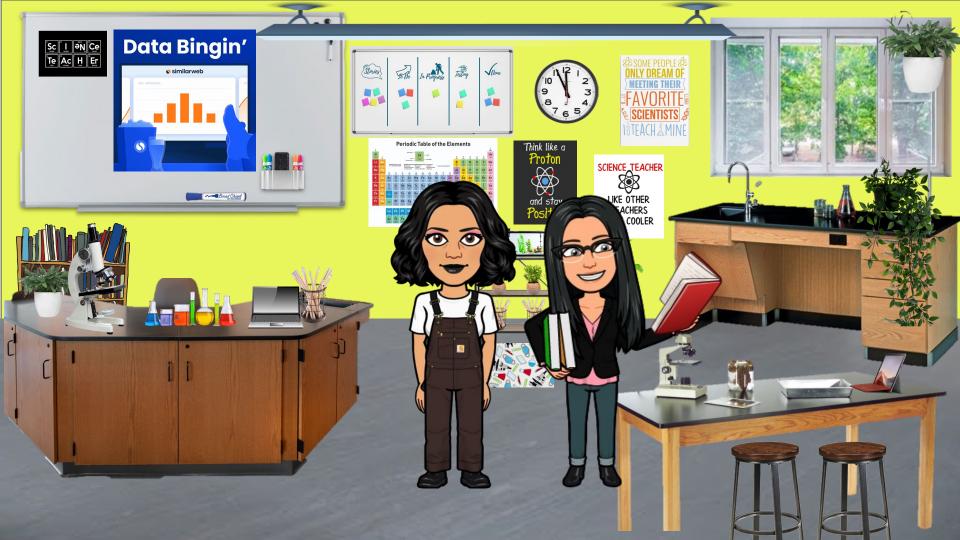

# Today's Task

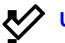

**Understanding Data Types** 

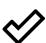

What is a Histogram?

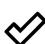

What is a Scatter Plot?

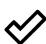

Math cracker

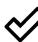

Venngage

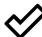

**Plotly** 

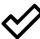

**Histogram Google Sheet** 

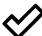

**Scatter charts Google Sheet** 

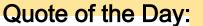

The greatest glory in living lies not in never falling, but in rising every time we fall. -Nelson Mandela

esson:

**Data Analyst** 

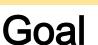

★ The primarygoal of a data analyst is to increase efficiency and improve performance by discovering patterns in data

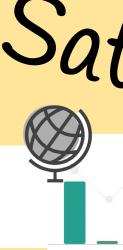

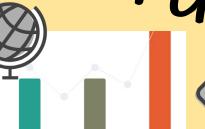

**Having** data organized by variable, and knowing which type each variable is, is very important, as it guides (or limits) the mathematical tests you can perform.

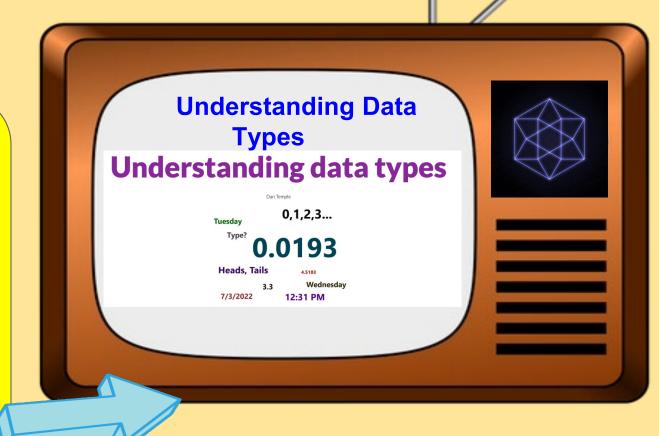

histogram is used summarize discrete or continuous data. In other words, it provides a visual interpretation of numerical data by showing the number of data points that fall within a specified range of values (called "bins"). It is similar to a vertical bar graph. However, a histogram, unlike a vertical bar graph, shows no gaps between the bars.

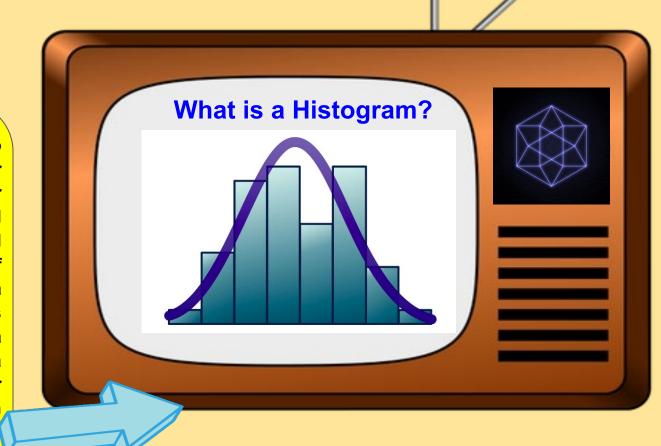

A scatter plot is a chart type that is normally used to observe and visually display the relationship between variables. The values of the variables are represented by dots. The positioning of the dots on the vertical and horizontal axis will inform the value of the respective data point; hence, scatter plots make use of Cartesian coordinates to display the values of the variables in a data set. Scatter plots are also known as scattergrams, scatter graphs, or scatter charts.

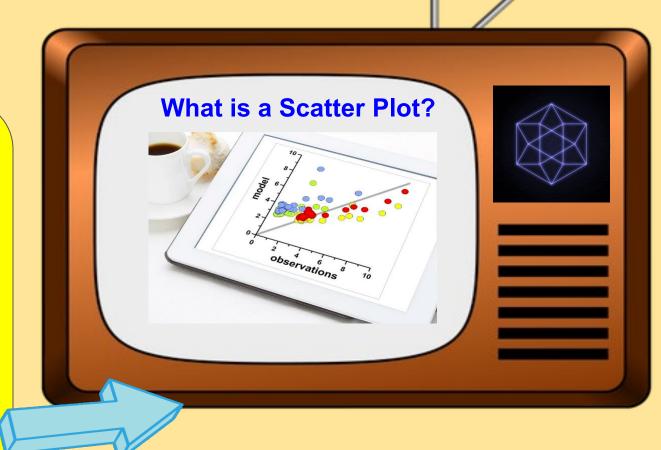

Venngage is another tool that you should consider using when making charts. This is a similar tool to Canva with many templates in its library. Venngage is free to use if you are after the basic features. However, if you want advanced features then you can opt to subscribe to its premium version. As a frequency histogram maker, there are many options that you can add to make it more appealing the viewers

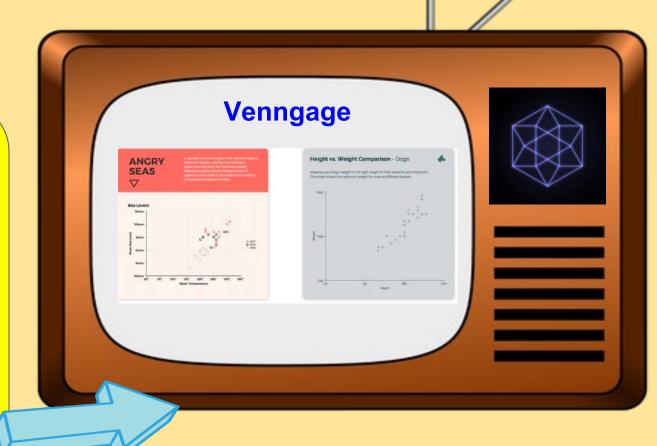

Meta-Chart is an online application that specializes in data visualization. You can make line charts, bar graphs, and histograms using this app. As an online histogram maker is free to use, and can help in making basic histograms. Aside from that, you can also design your chart the way you want it to appear. In general, we can conclude that Meta-Chart is indeed a great addition to this list.

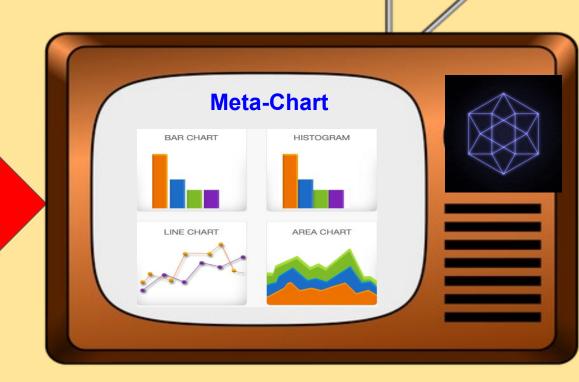

Plotly provides online graphing, analytics, and statistics tools for individuals and collaboration, as well as scientific graphing libraries.

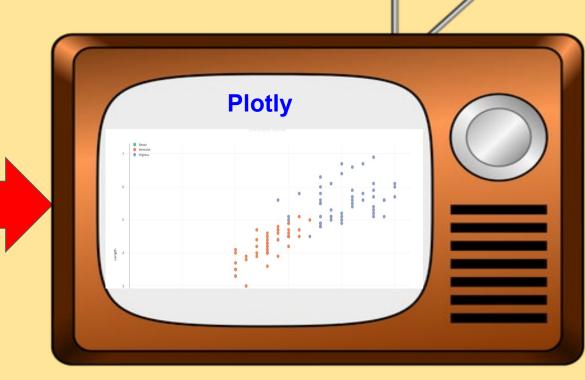

Use a histogram when you want to show the distribution of a data set across different buckets or ranges. The height of each bar represents the count of values in each range. For example, show how long customers were on hold with your call center.

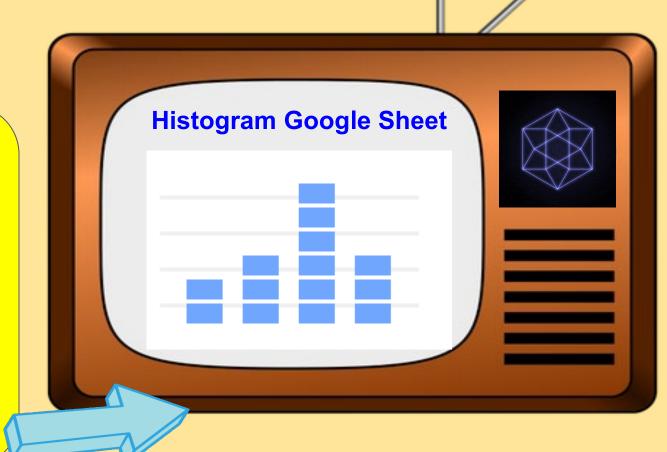

Scatter charts show numeric coordinates along the horizontal (X) and vertical (Y) axes. Use a scatter chart when you want to find out how much one variable is affected by another. For example, plot the salary of employees and years of experience.

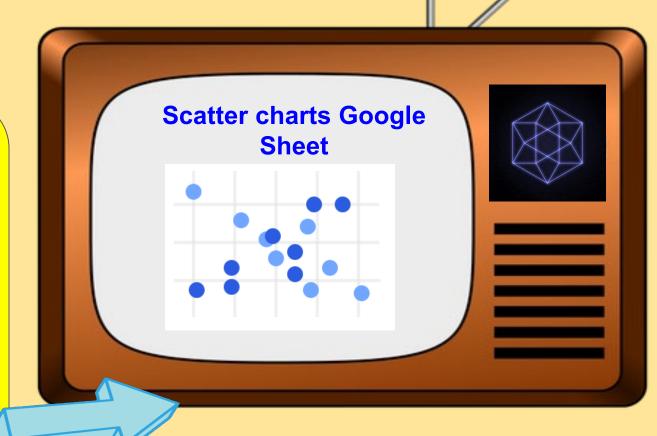